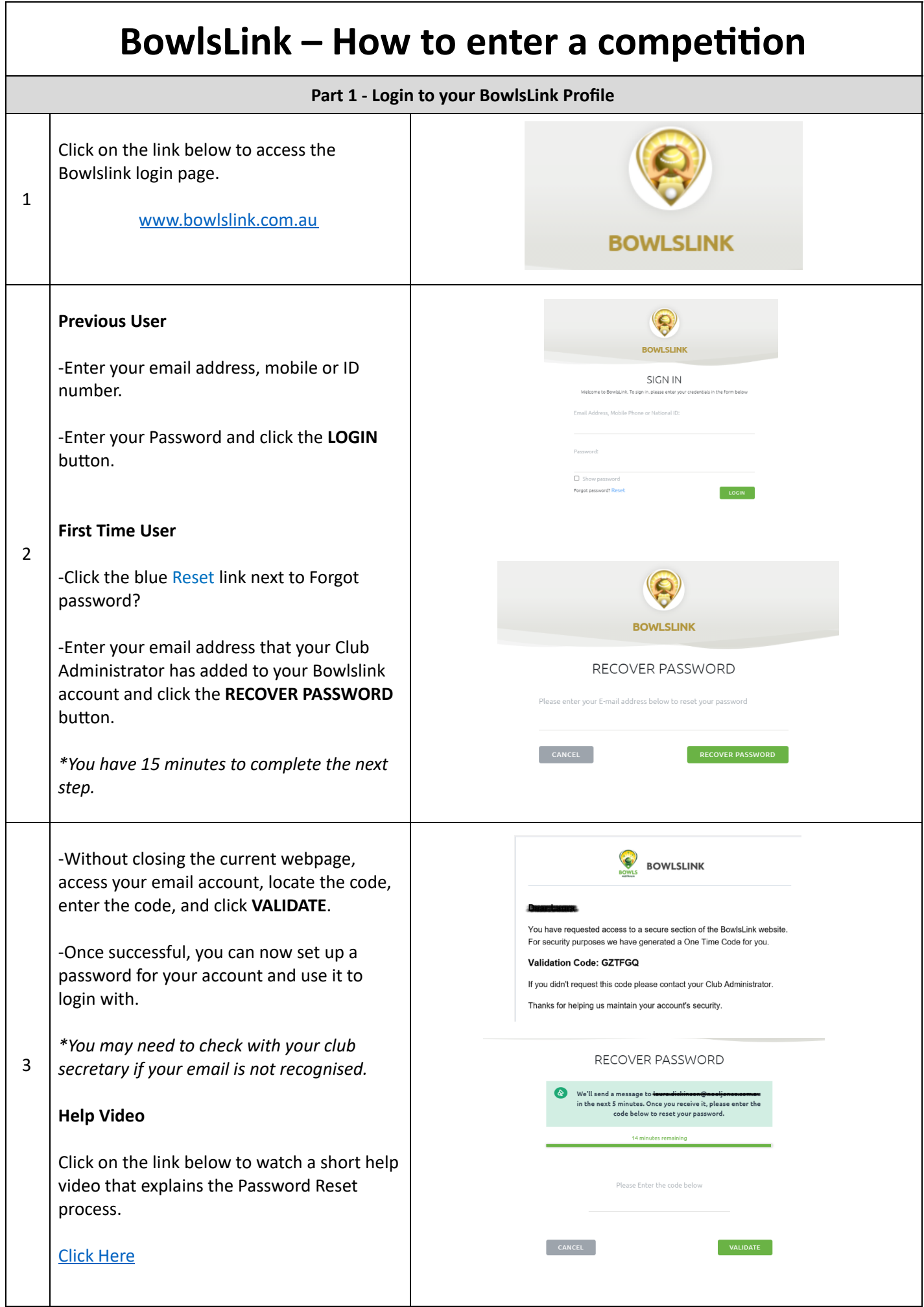

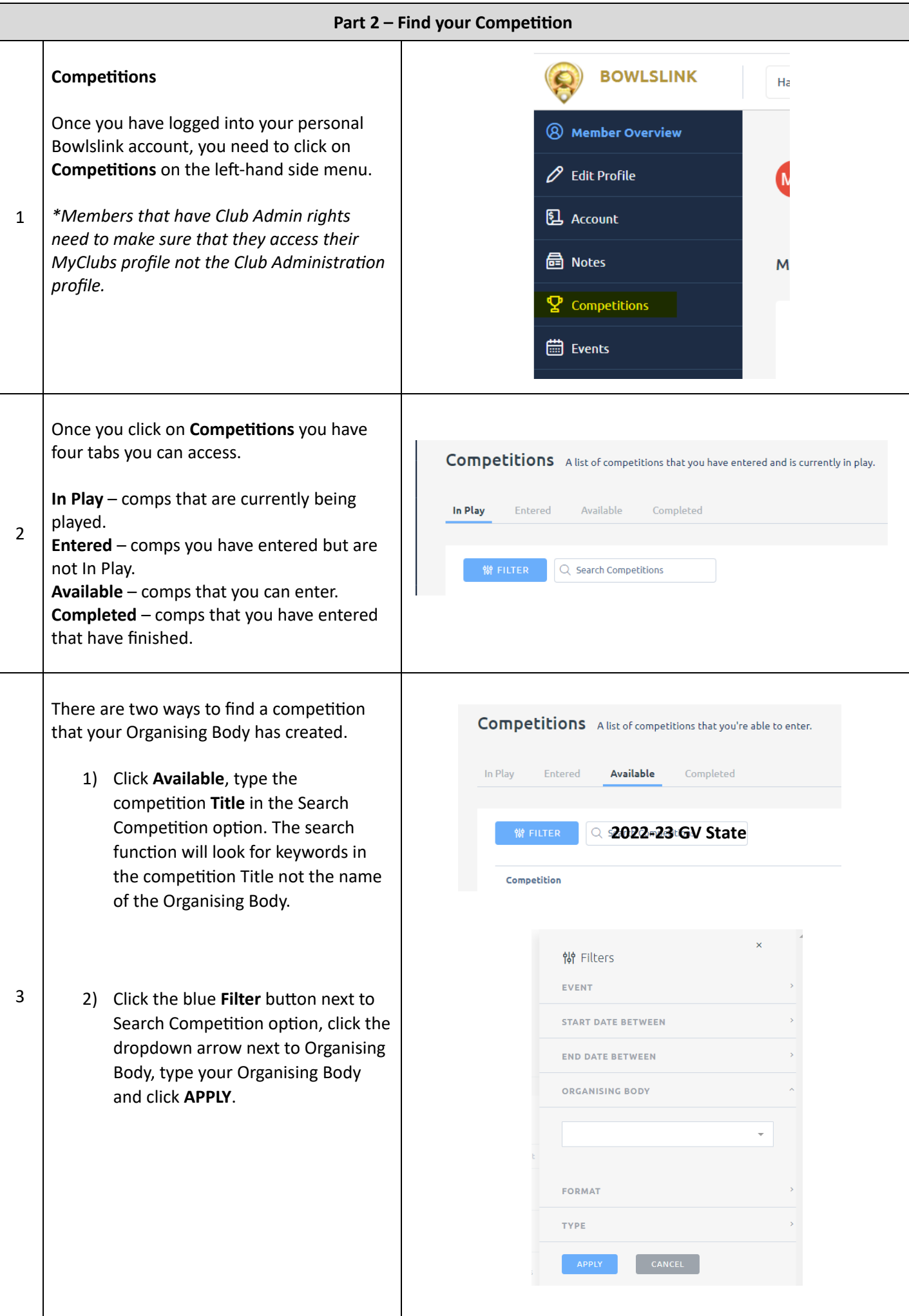

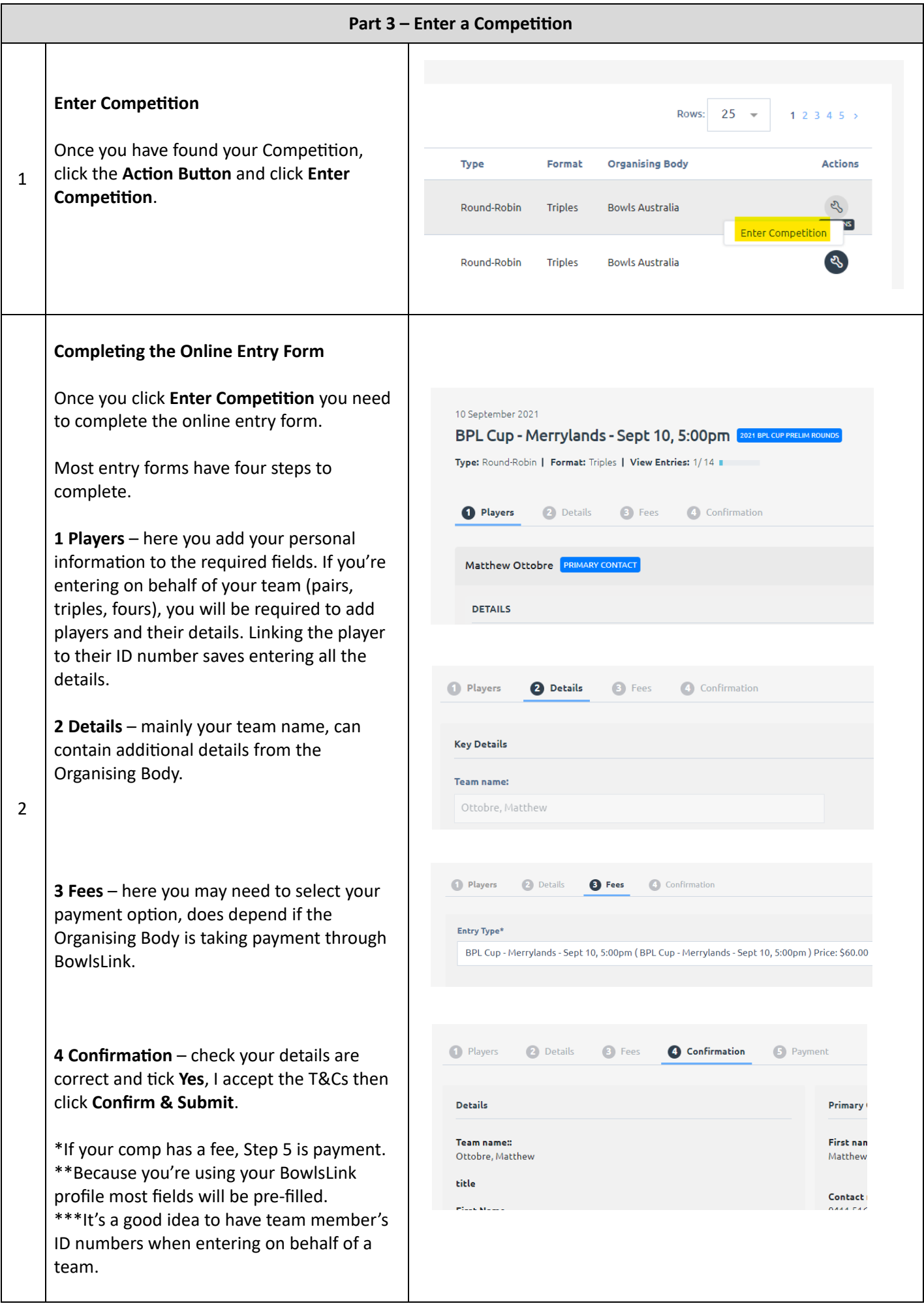

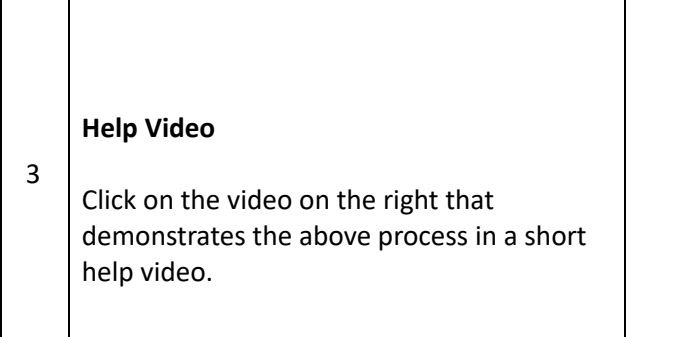

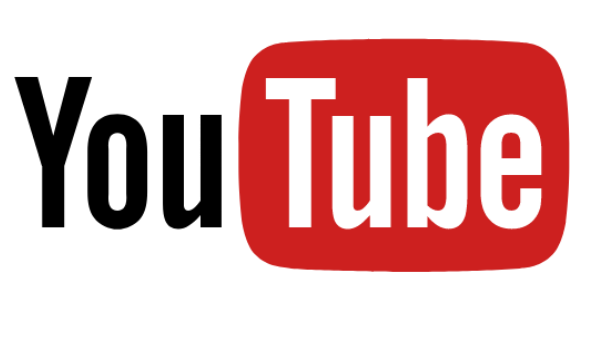

Click [Here](https://youtu.be/PA261hH-6G8)